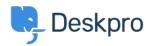

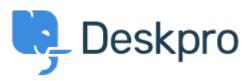

 $\underline{Help\ Centre} > \underline{Community} > \underline{Feature\ Request} > \underline{Deactivate\ or\ limit\ API\ logging}$ 

## **Deactivate or limit API logging Collecting Feedback**

• Timo Heil

• Forum name: #Feature Request

We use the API heavily and constantly trigger requests, which lead to a api\_log\_key table of servereal Gigabyes. It would be nice to ahve an option to deactivate API logging or at least limit the time range (e.g. log last 2 weeks only).